## WATCH VIDEO TUTORIAL

## SafeSend Returns® for Your Income Taxes

## File your business returns faster, easier, and safer!

We are proud to offer our clients a hassle-free way to receive and review income tax returns, as well as e-sign required e-filing forms—right from your computer, tablet, or smart phone!

Using the innovative technology of SafeSend Returns, the process is user-friendly and highly secure!

- Receive an email from noreply@safesendreturns.com (add to safe list to prevent missed messages in your junk or spam folder).
- 2. Click the safe link, request access code, and enter access code received via email or text (if available) to access your return.
- 3. Answer identity verification questions to review and complete your return.
- 4. Electronically sign and return your e-file authorization form (8879).

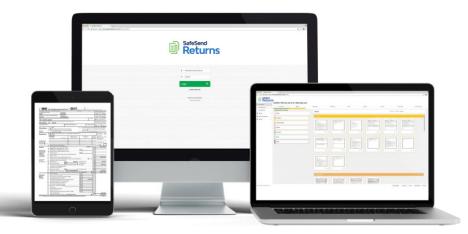

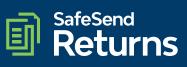